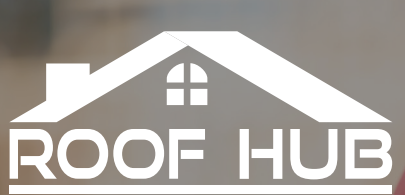

Manage all your material order needs with one easy-to-use solution

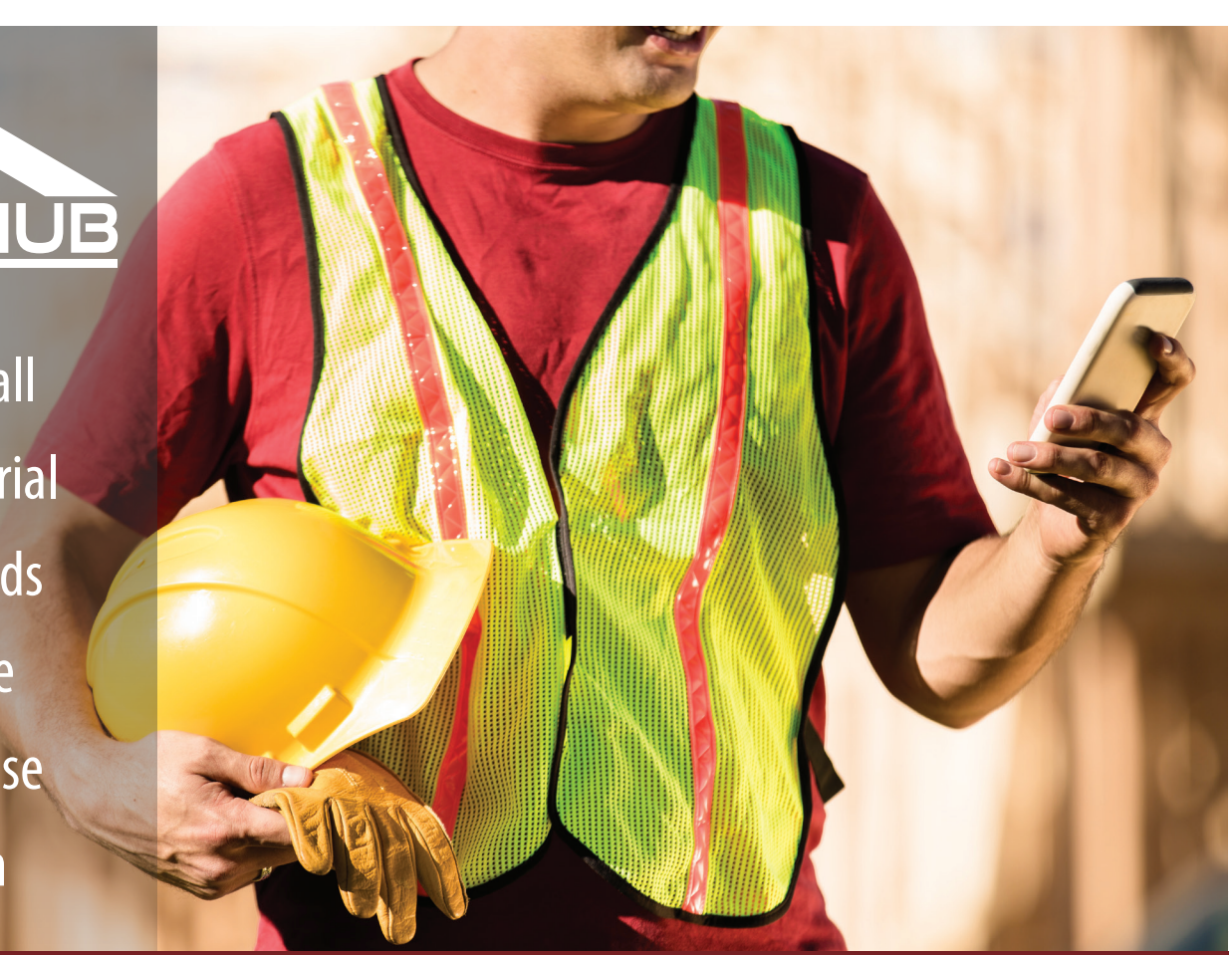

## **QUICK START GUIDE**

Roof Hub Comes Packed with Information to Help You Run Your Business More Efficiently

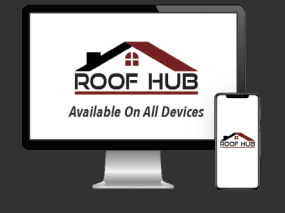

**ROOFHUB.PRO**

- **Delivery Cockpit (w/Real-Time Tracking)**
- **Interactive Hail Maps**
- **Smart Templates Technology**
- **Automated Supplier Promotions**
- **Smart-Color Technology**
- **Quick Order Templates**
- **Branch Location Finder**
- **Order & Invoice History**
- **Powerful CRM Integrations**
- **Need More Materials**

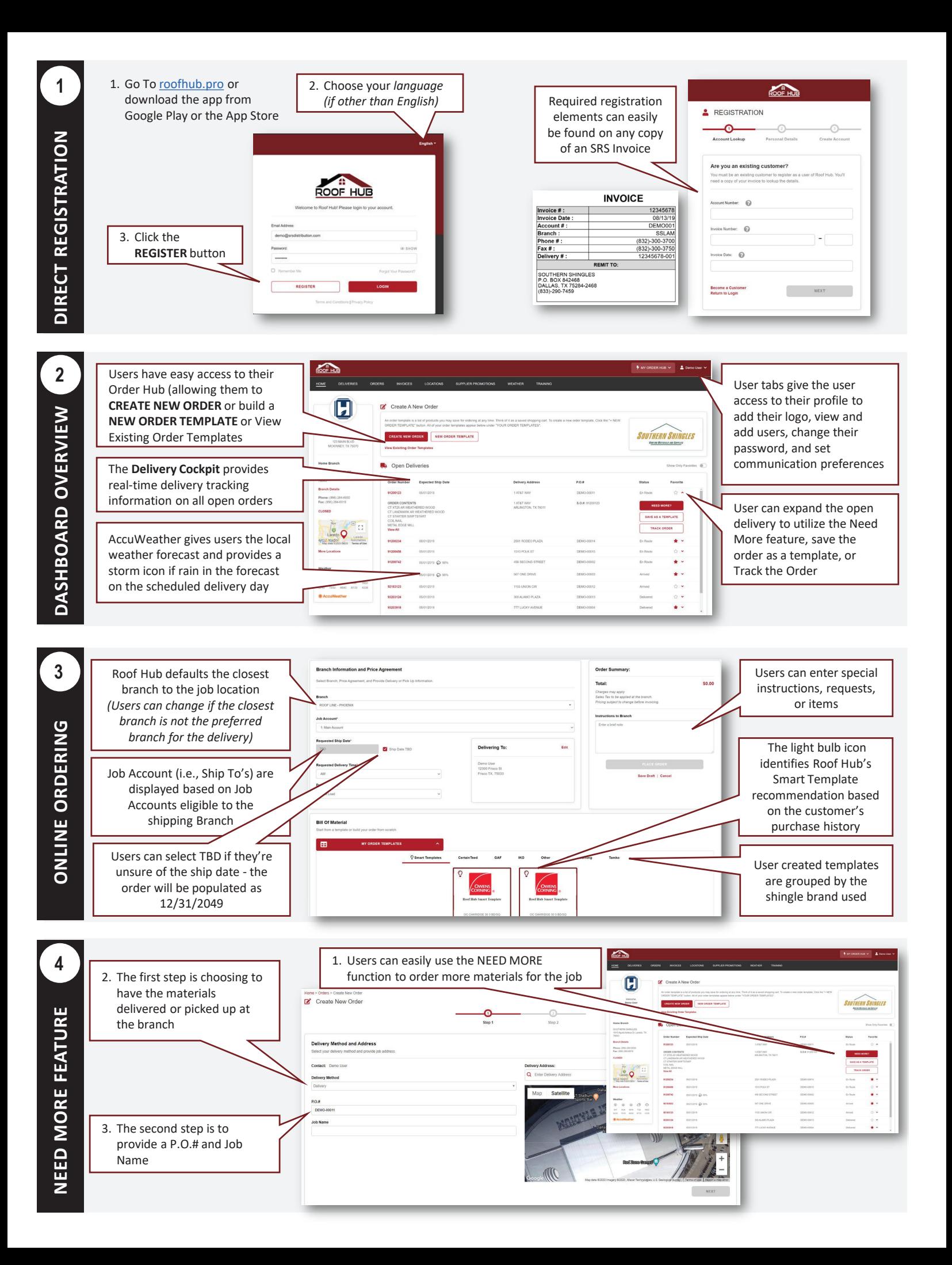

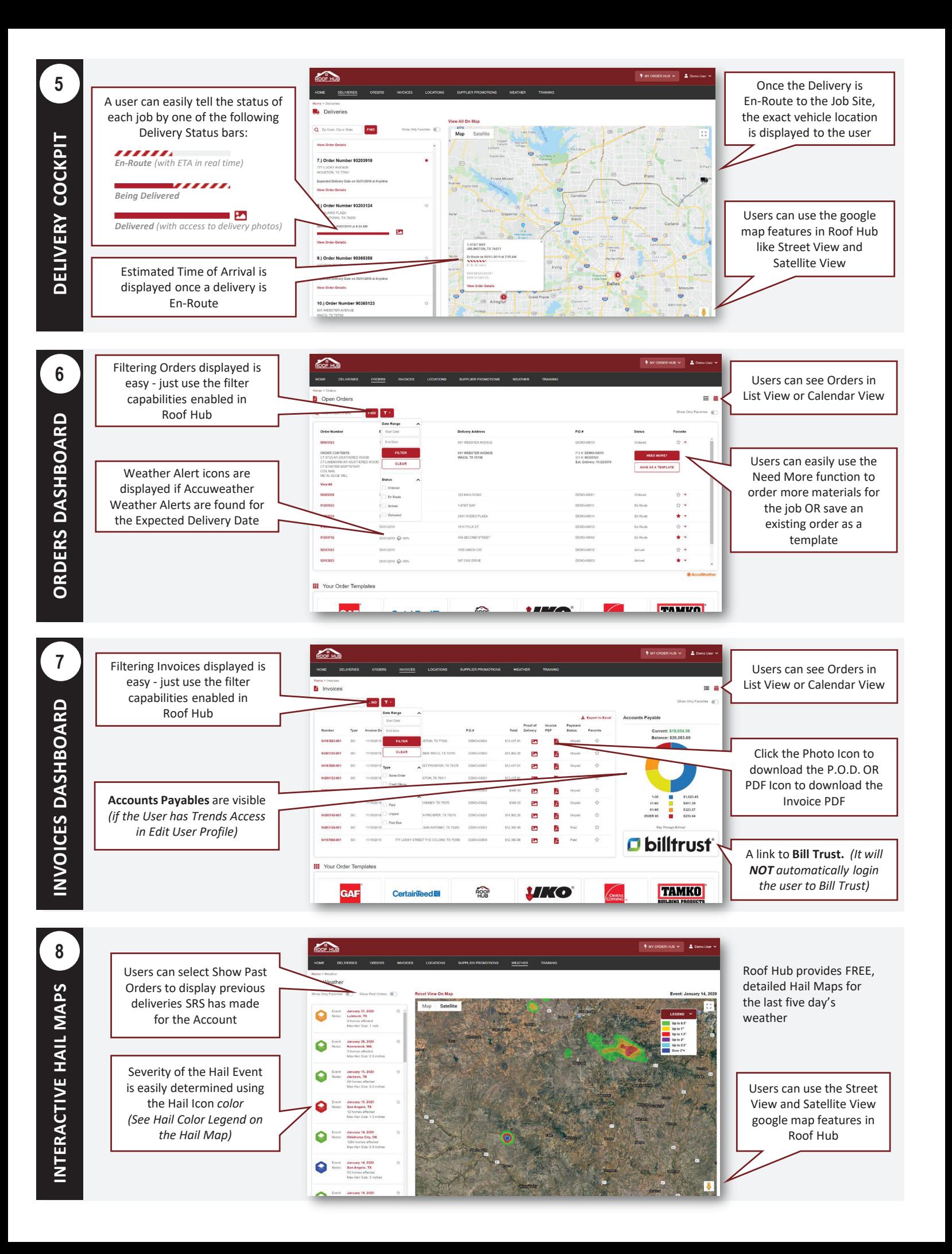

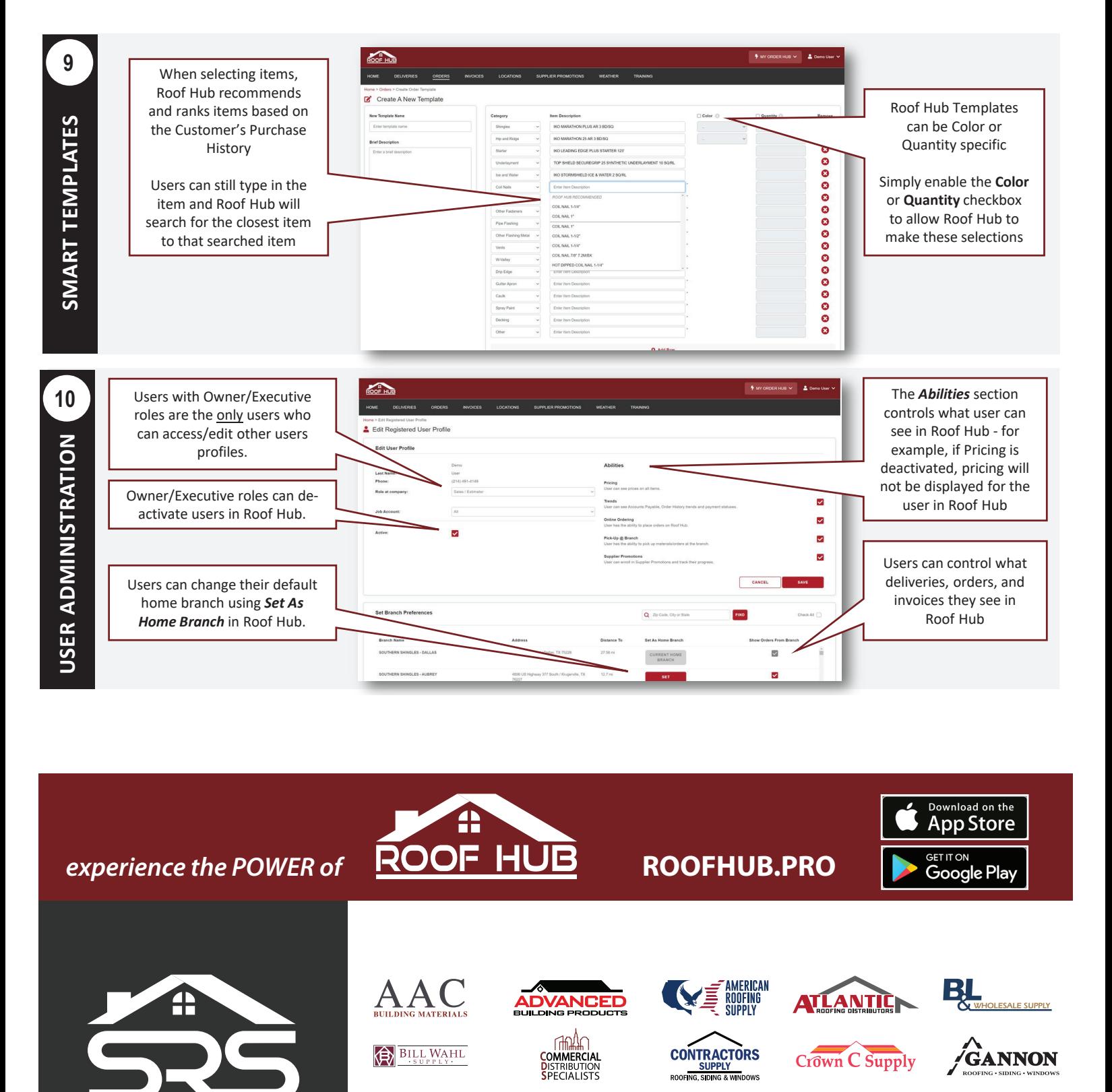

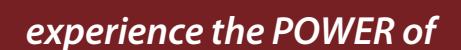

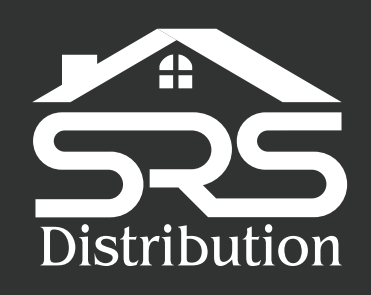

The strongest National Network of Independent Roofing Distributors

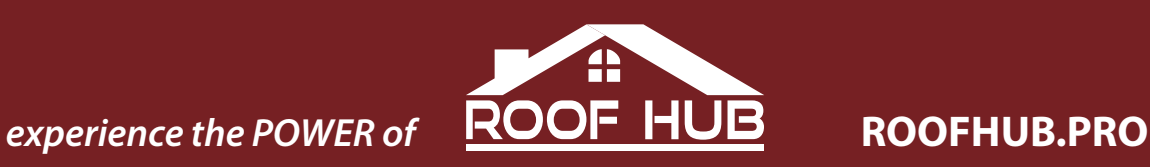

**DVANCED** 

∩‱∩

**COMMERCIAL**<br>**DISTRIBUTION**<br>**SPECIALISTS** 

**EXPLONED** 

**NAtional BUILDING & ROOFING** 

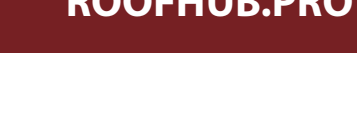

夏

**CONTRACTORS** 

**SUPPLY**<br>ROOFING, SIDING & WINDOWS

RoofLine

*AMERICAN<br>Roofing<br>Supply* 

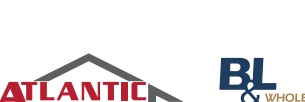

Crown C Supply

**MIDWEST ROOFING** 

**SCHULTZ ROOFING** 

TRÆVIS

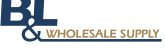

Download on the **App Store** 

GET IT ON Google Play

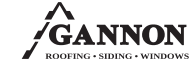

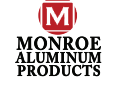

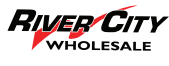

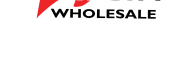

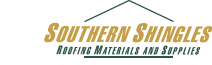

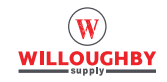

**STONEWAY Roofing Supply** 

 $\rm{AAC}$ 

**BILL WAHL** 

'eritaae

ESALER

WYLES F. KELLY

<u>OOFER</u>